### Multitenant Databases

**Arup Nanda** *Longtime Oracle DBA*

# One App: One DB

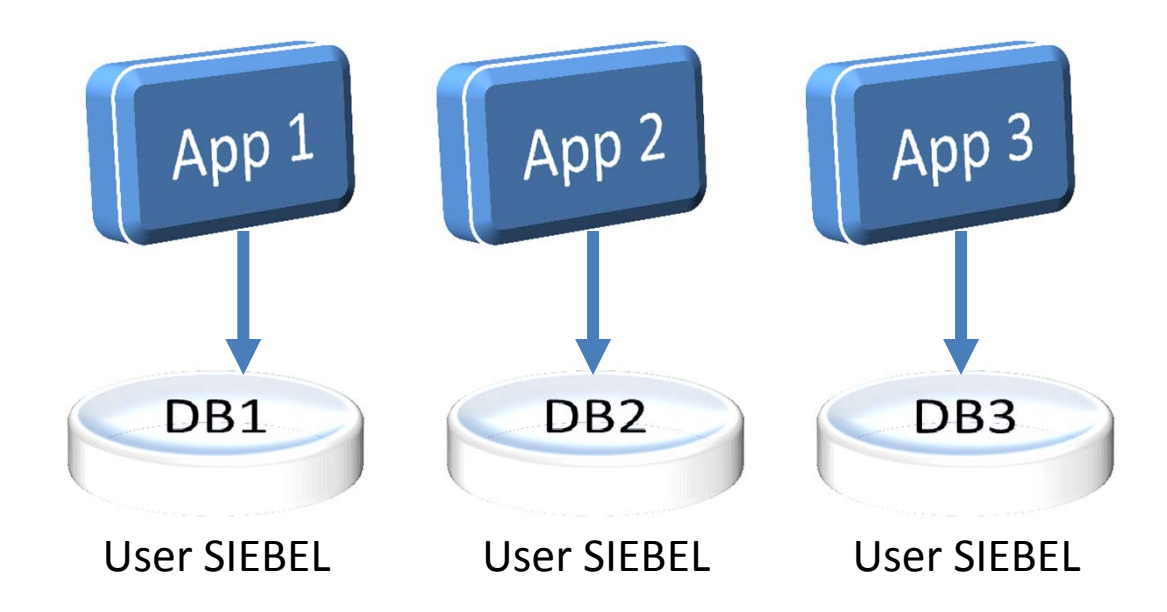

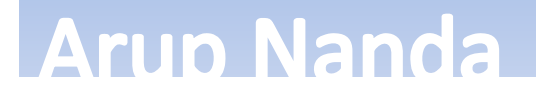

### Database User Issue

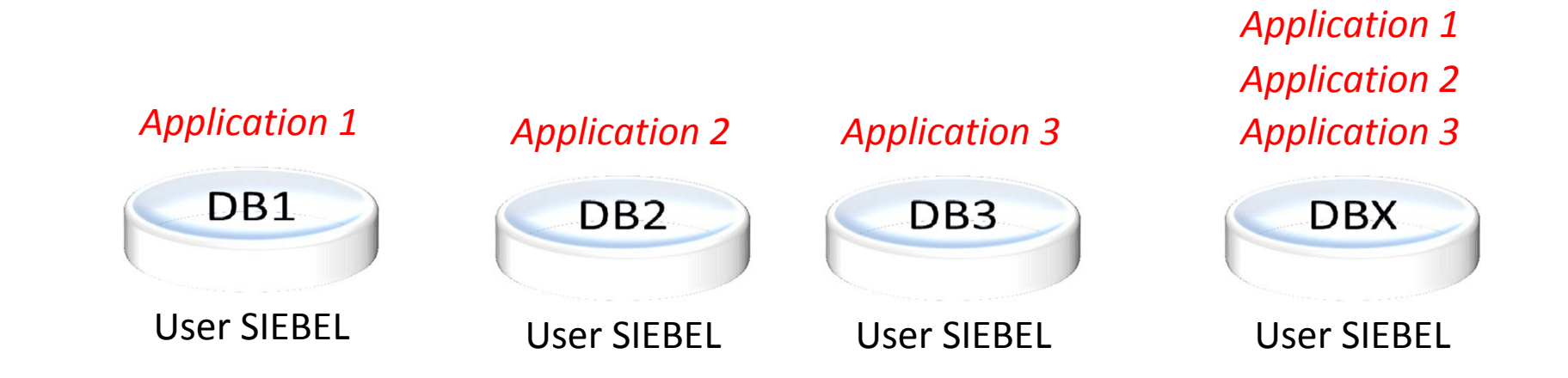

#### **Arup Nanda**

# Host Virtualization

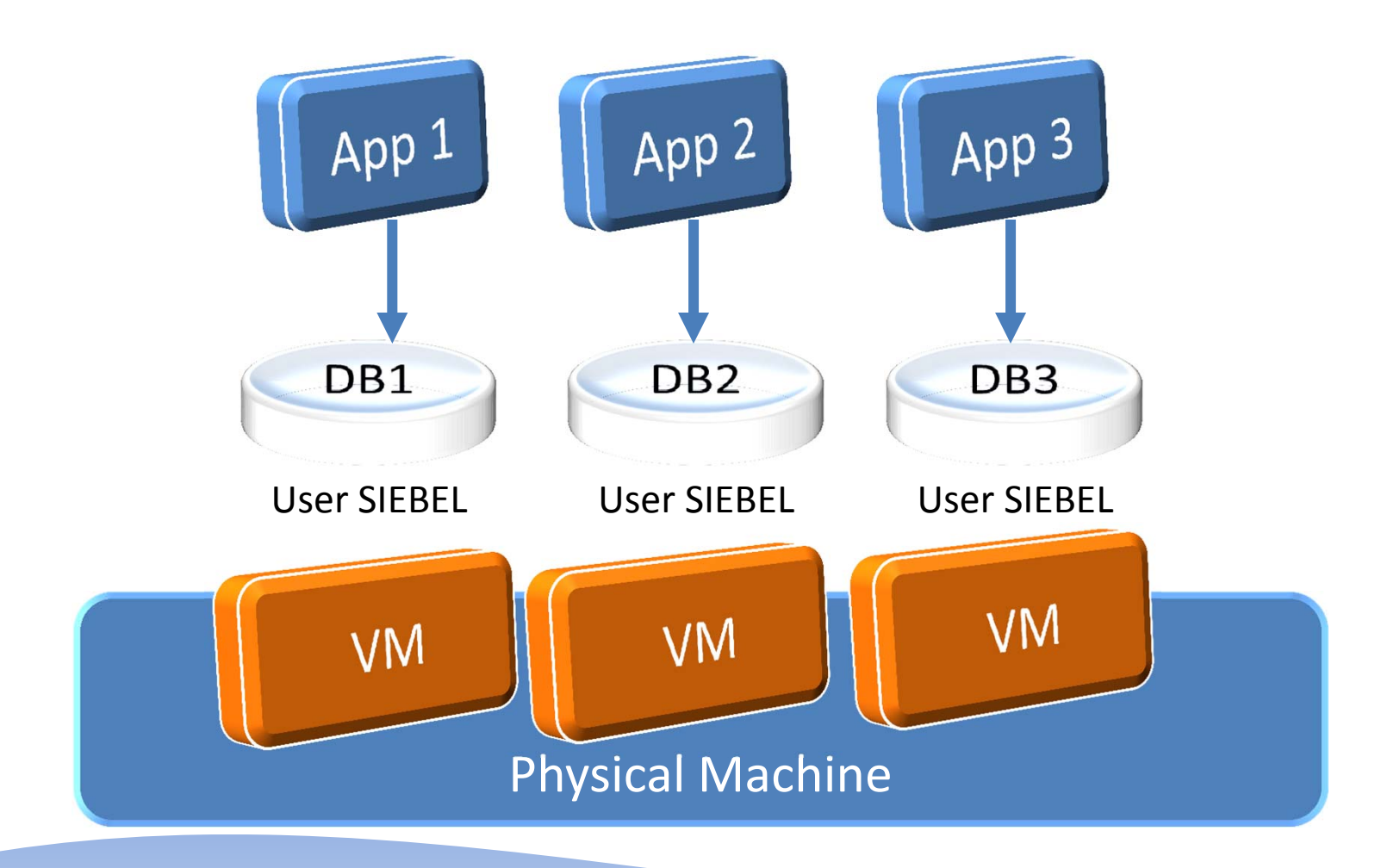

**Arup Nanda** 

### Database Virtualization

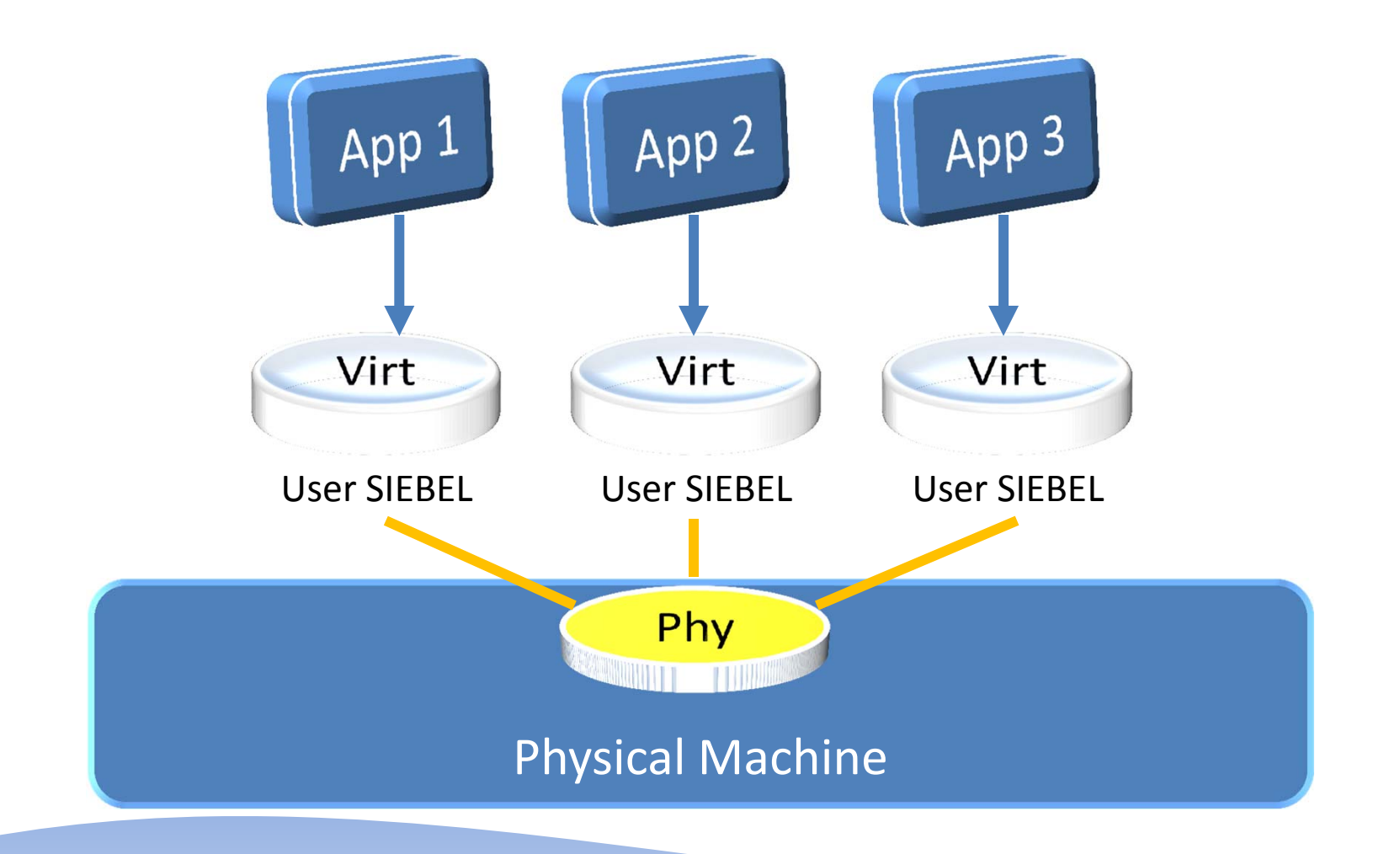

**Arup Nanda** 

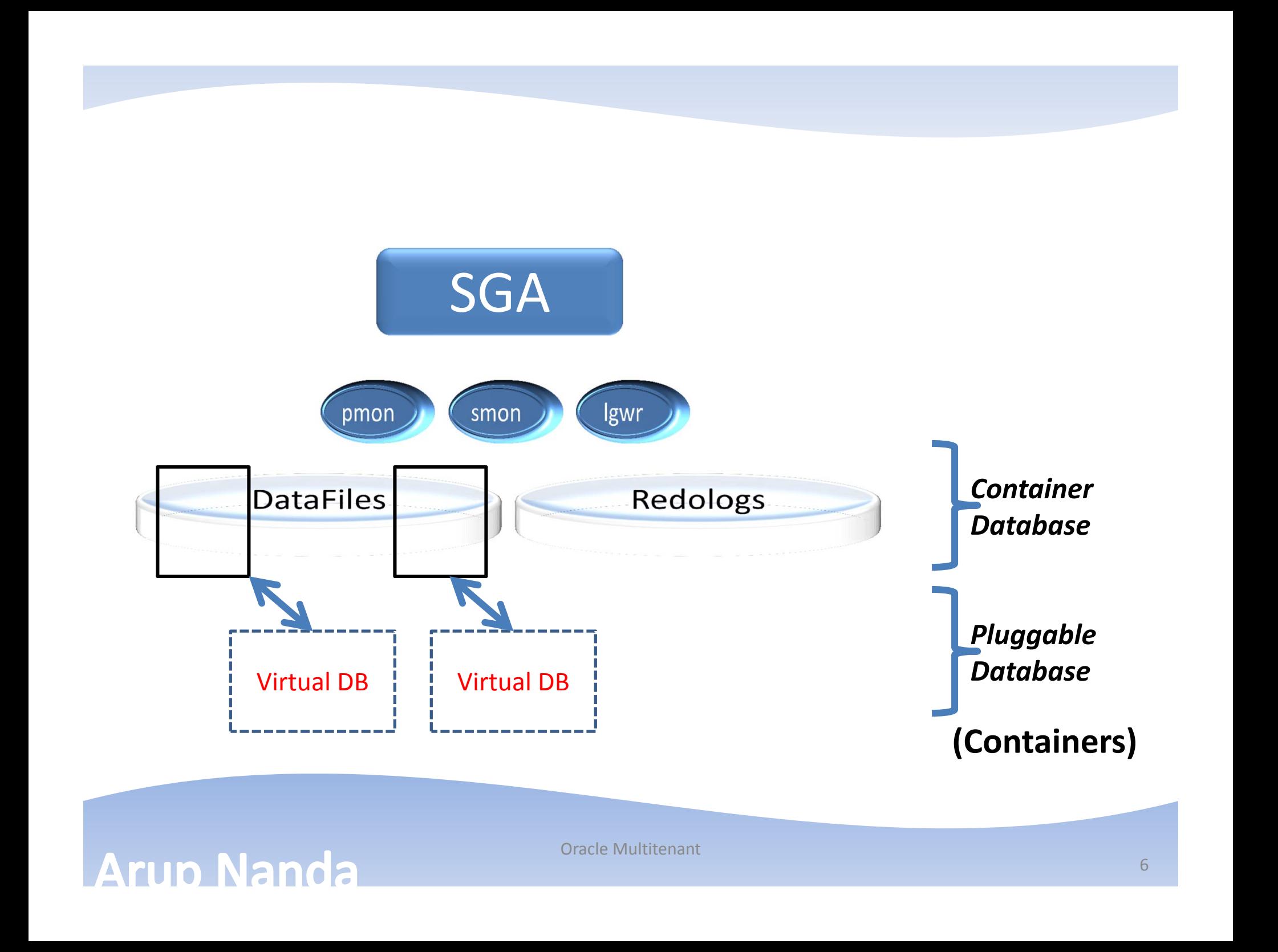

#### **DBA\_USERS**

SELECT NAME FROM USER\$ WHERE CON\_ID = ...

**PDB1 CON\_ID=2 PDB2 CON\_ID=3 PDB3 CON\_ID=4**

#### **Arup Nanda**

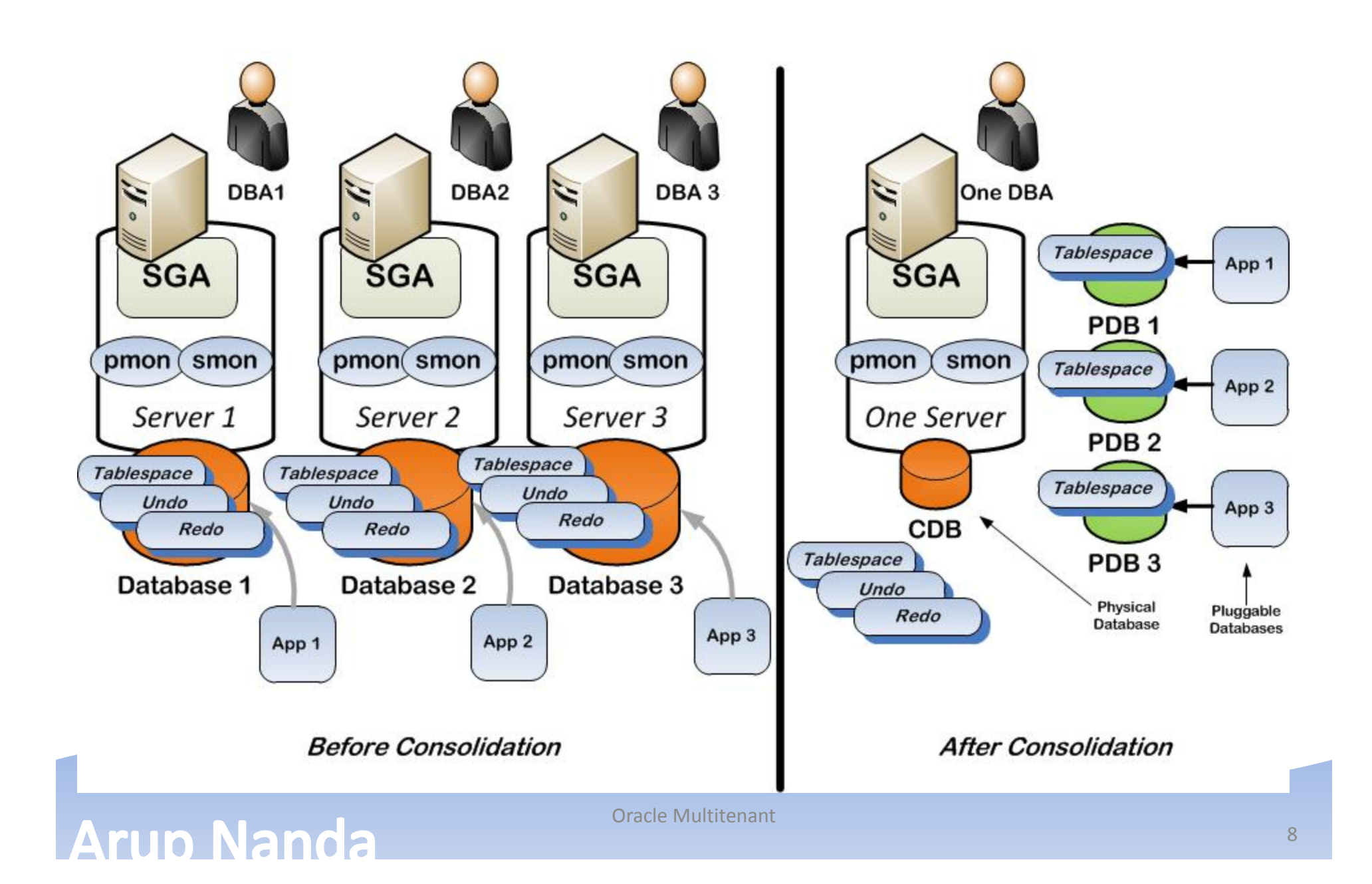

### DBCA can Create it

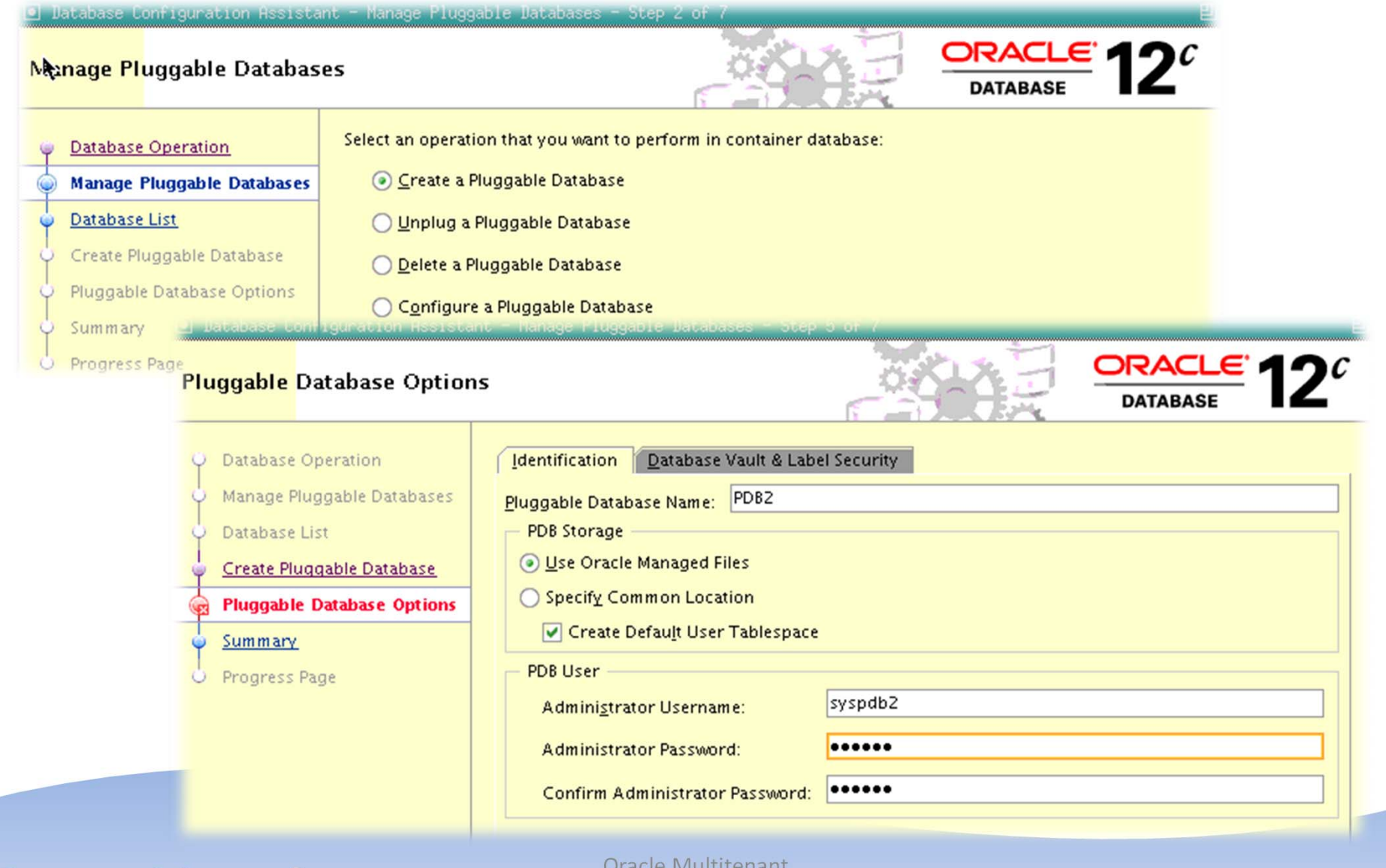

#### **Arup Nanda**

### CDB –vs- PDB

CDB(Physical Database)

Background processes – pmon, smon, etc. Memory areas – buffer cache, log buffer, etc. **Datafiles** Undo tablespace Single ADR location

PDB1(Virtual Database)

Some datafiles

PDB2(Virtual Database)

Some datafiles

PDB3(Virtual Database)

Some datafiles

#### **Arup Nanda**

# Checking for CDB

- V\$DATABASE has a new column: CDB
- select cdb from v\$database;
- YES is a CDB
- NO is not

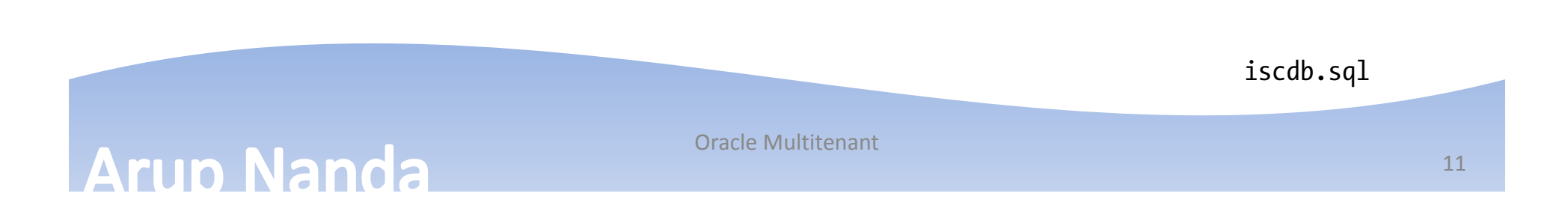

# How many PDBs

- V\$PDBS
	- CON\_ID: container ID
	- DBID: DBID of the PDB
	- NAME: name of the PDB
	- –— OPEN\_MODE: how it is open
	- –OPEN\_TIME: when it was opened
	- CREATE\_SCN: the SCN number it was created at
	- – TOTAL\_SIZE – the incremental size of the PDB
		- (zero if not mounted)

pdbs.sqlOracle Multitenant**Arup Nanda** 12

# Basic PDB Operations

- While connected to CDB
- To open a PDB: alter pluggable database pdba open; open.sql
- To close a PDB alter pluggable database pdba close; Close.sql
- To create a PDB create pluggable database pdbc admin user sysc identified by pdbc

# **Clone**

- The source PDB must be in read only mode
- Clone

Clone.sql

create pluggable database pdbb

from pdba

file name convert=('pdba','pdbb');

• The new PDB will be mounted. You need to open it.

# **Cloning**

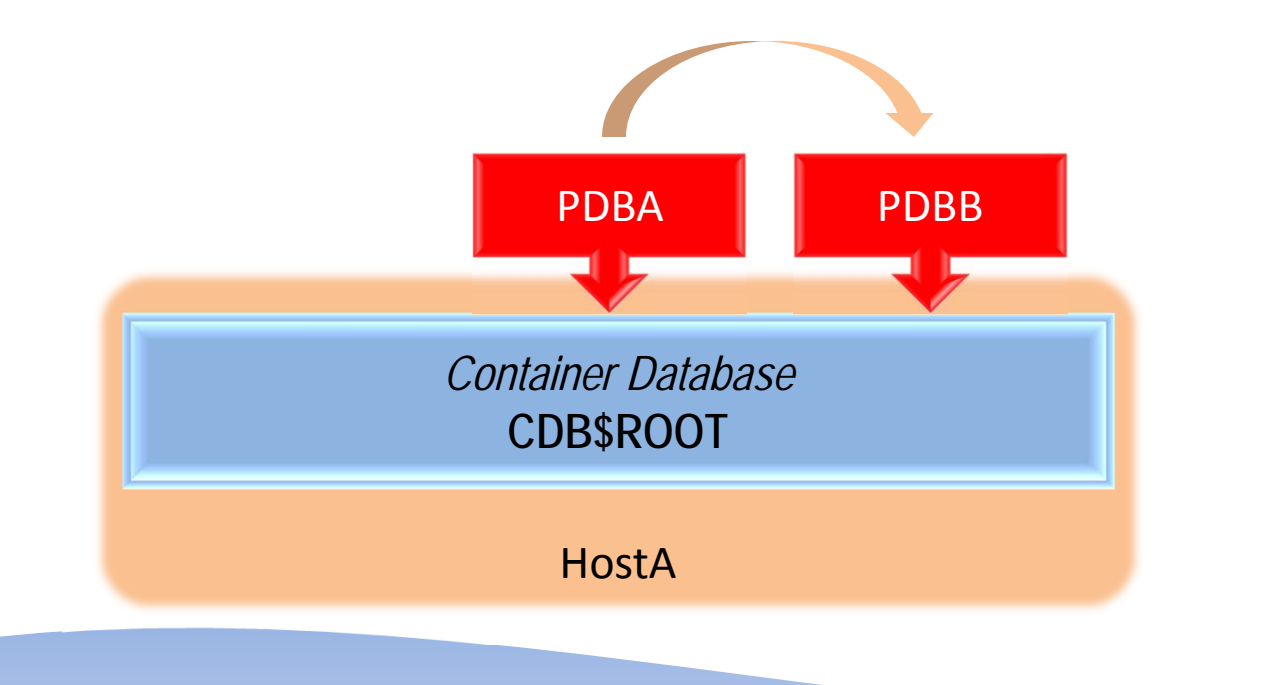

**Arup Nanda** 

### Seed PDB

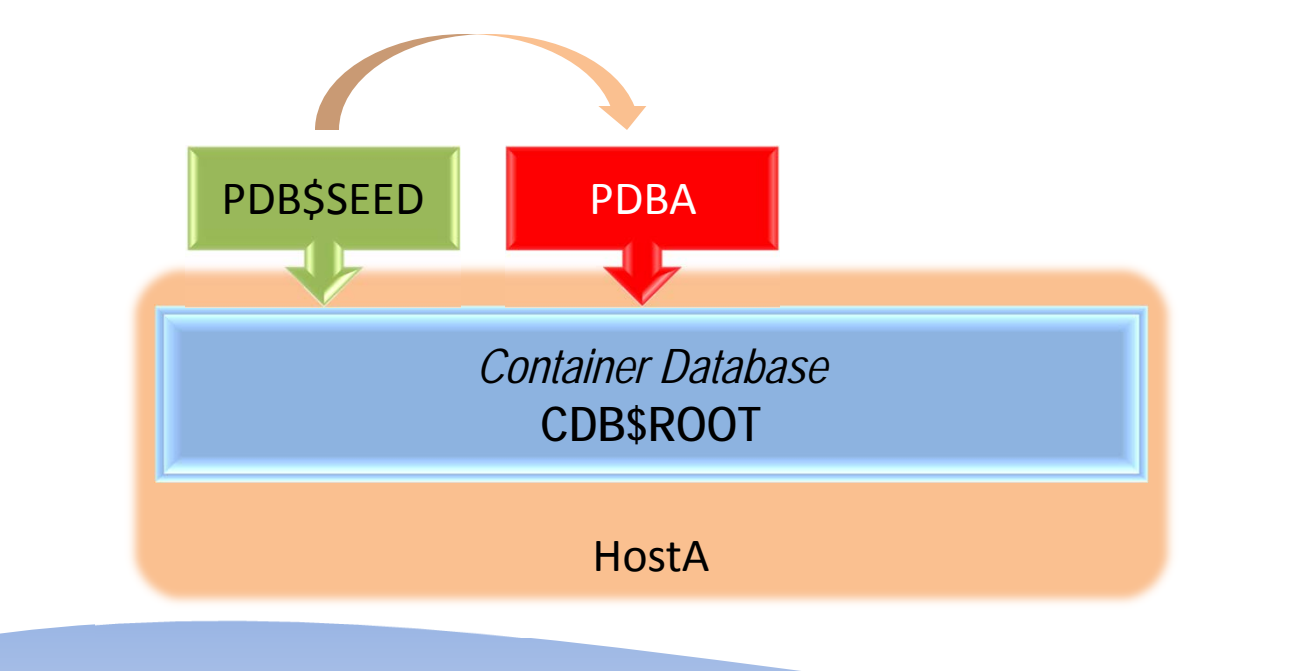

**Arup Nanda** 

# Clone from Foreign Host

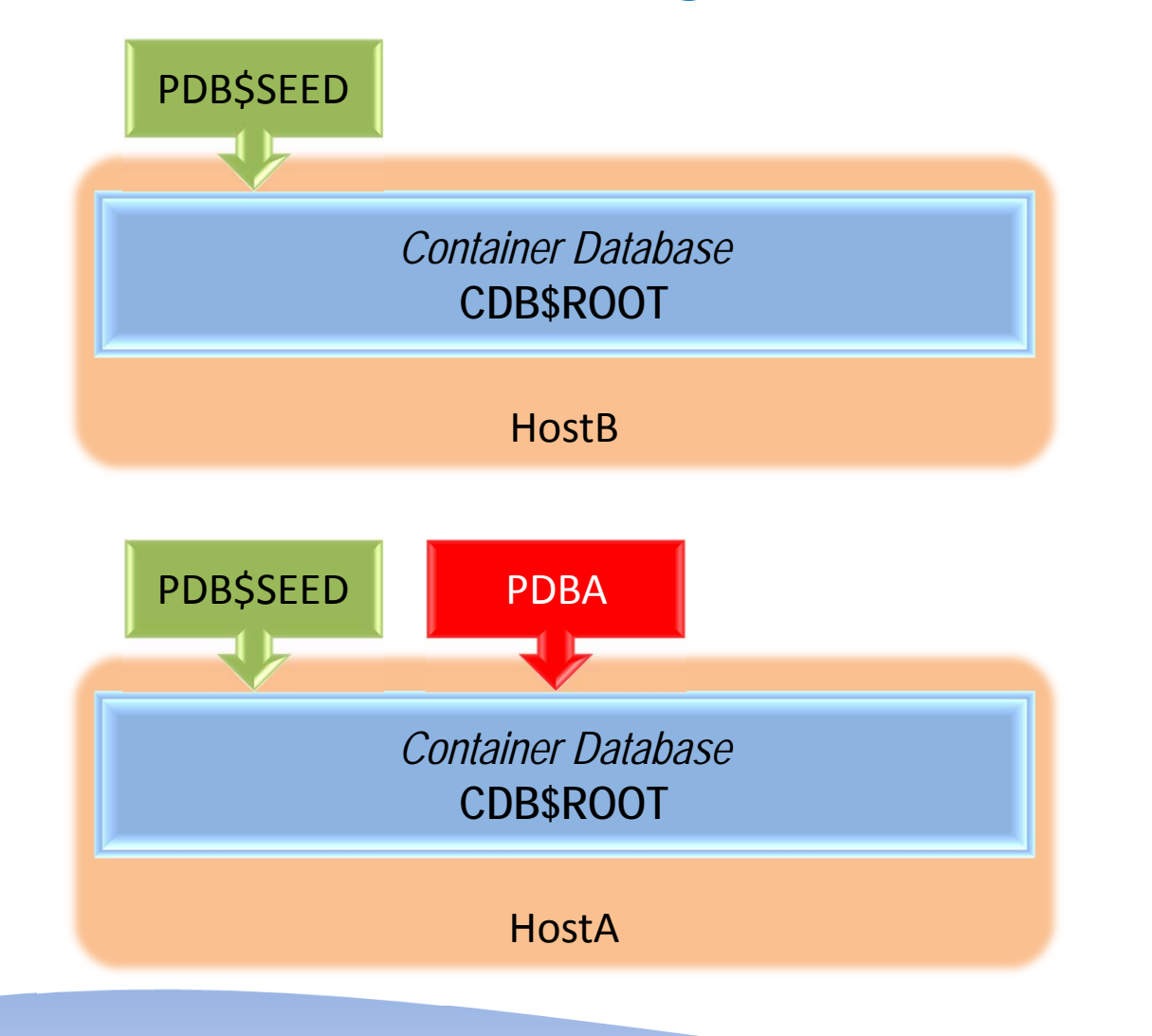

**Arup Nanda** 

# Clone from Foreign Host

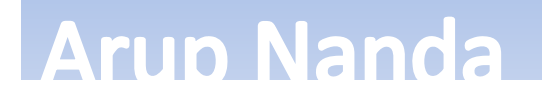

### **Connection**

- Three choices:
- 1. Alter Session

SQL> connect / as sysdba (CDB) SQL> alter session set container = pdba;

2. Service Name

sqlplus sysc/pdbc@host:1522/PDBC sqlplus sysc/pdbc@pdbc (in tnsnames.ora)

3. Two Task

**Arup Nanda** 

set TWO\_TASK=PDBC sqlplus user/pass

# Checking the PDB

• Two SQL\*Plus parameters Show CON ID Show CON NAME

• Using SYS\_CONTEXT select sys context('userenv','CON\_ID') from dual; Context.sql

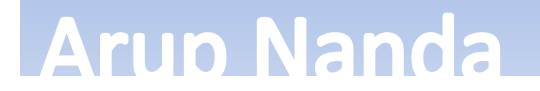

### Local Users

- Created in a specific PDB
- Only in that particular PDB
	- Users with the same name could exist in many PDBs; but they are all different users

Cr siebela.sql Cr siebelb.sql Crt1.sql Crt2.sql

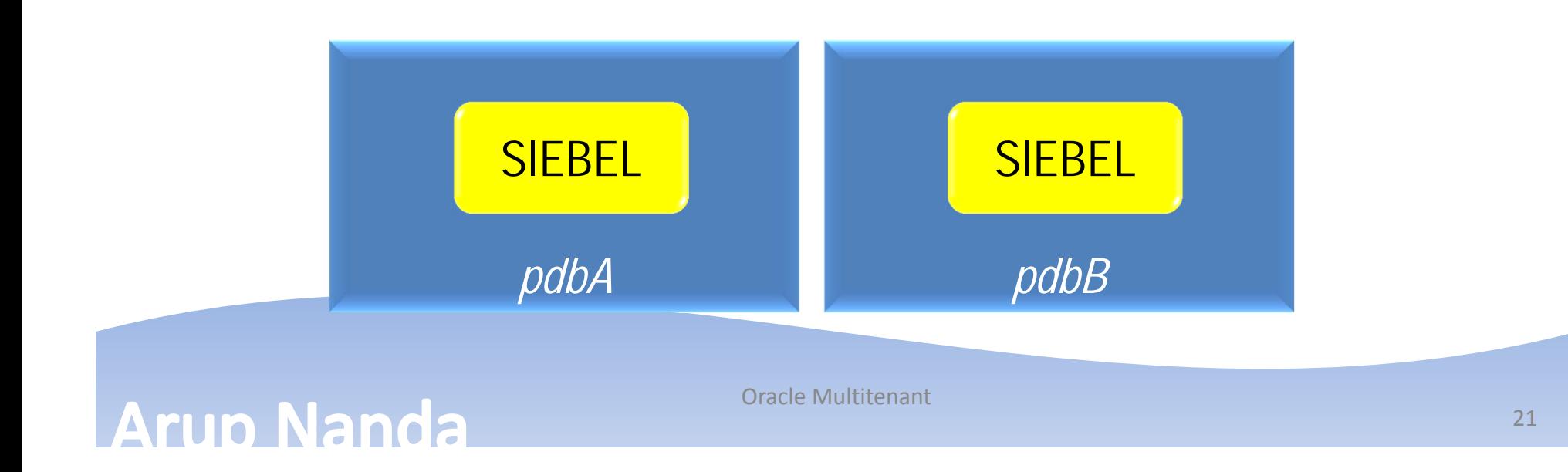

# Common Users

• Defined in all PDBs

create user c##commuser identified by mypass container=all;

grant create session to c##commuser container=all;

- Need the C## prefix. They are all different users Commuser.sql
- The password must be same.

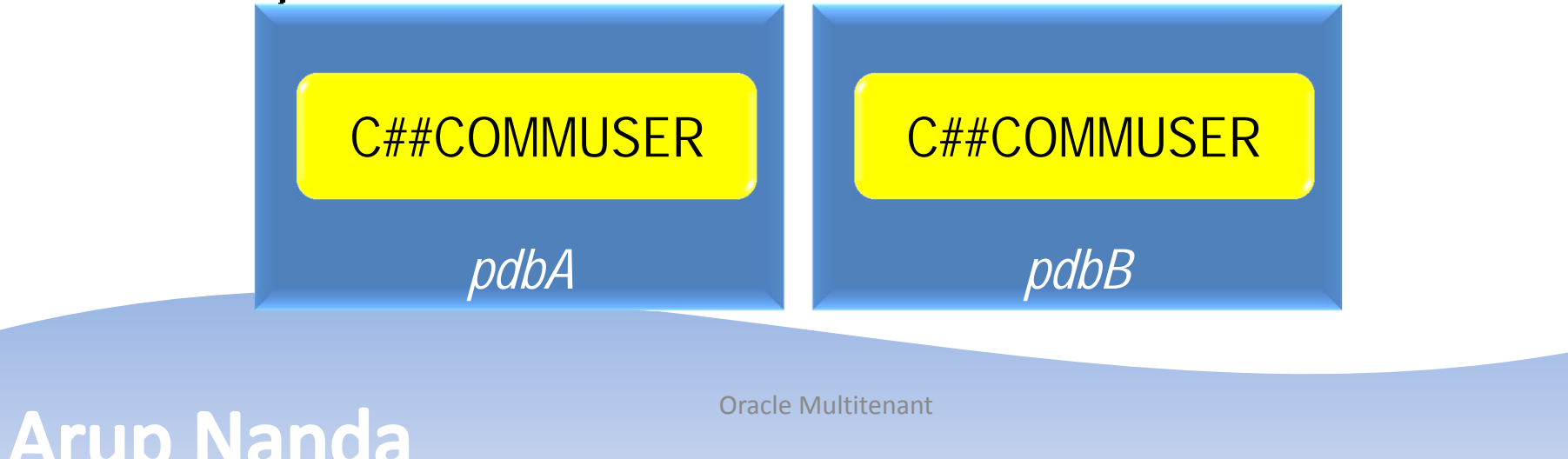

# Backup

- You can backup all PDBs at once \$ rman target=/ connected to CDB
- Or, one specific PDB
- \$ rman target=sys/oracle@pdba
- Issue the following to check: RMAN> report schema;

# Different Parameters

- Between PDBs
	- Different values of some system parameters
		- e.g. optimizer\_index\_cost\_adj
	- $-$  Some parameters are not changeable
		- e.g. audit\_trail
- Check:

select name, ispdb modifiable from v\$parameter where name in ( 'optimizer\_index\_cost\_adj', 'audit trail');

Altsess1.sql Altsess2.sql

Pdbparms.sql

# Same, yet Different

- Same
	- Oracle Version
	- Characterset
	- –— Redo, Undo TS
	- Blocksize
- Different
	- Timezones
	- –- Data, System Tablespaces
	- Temporary Tablespaces

#### **Arup Nanda**

# **Services**

- A service in the name of the PDB is created by default
- If you want to add a new service, you have to add that to the PDB using srvctl.
- \$ srvctl add service -db CONA -s SERV1 -pdb PDBA
- Services are unique in a CDB
	- You can't create another service called SERV1 in a different PDB

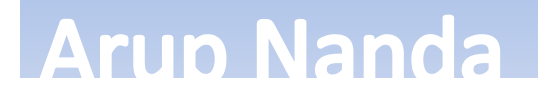

# Checking for Service

[oracle@prosrv1 ~]\$ srvctl config service -db CONA -s SERV1

Service name: SERV1Service is enabledCardinality: SINGLETON Disconnect: falseService role: PRIMARYManagement policy: AUTOMATIC DTP transaction: falseAQ HA notifications: false Global: falseCommit Outcome: falseFailover type: Failover method: TAF failover retries:TAFfailover delay: Connection Load Balancing Goal: LONG Runtime Load Balancing Goal: NONE TAF policy specification: NONE Edition: Pluggable database name: PDB1 Maximum lag time: ANY SQL Translation Profile: Retention: 86400 seconds Replay Initiation Time: 300 seconds Session State Consistency: Oracle Multitenant

# Resource Manager

begin

```
dbms resource manager.clear pending area();
dbms resource manager.create pending area();
   -- create the CDB resource plan
   dbms resource manager.create cdb plan(
      plan => 'dayshift cona plan',
     comment => 'cdb plan for cona'
  );
```

```
-- give the limits in the plan for PDB1 
dbms resource manager.create cdb plan directive(
   plan \Rightarrow 'dayshift cona plan',
  pluggable database \Rightarrow 'pdb1',
   shares \Rightarrow 2,
  utilization limit \Rightarrow 100,
  parallel_server_limit => 100
);
```

```
-- and, now the same for PDB2
dbms resource manager.create cdb plan directive(
    plan \Rightarrow 'dayshift cona plan',
    pluggable database \Rightarrow 'pdb2',
    shares \Rightarrow 1,
    utilization limit \Rightarrow 50,
    parallel_server_limit => 50
);
```

```
-- and now, PDB3 
dbms resource manager.create cdb plan directive(
   plan \Rightarrow 'dayshift cona plan',
    pluggable database \Rightarrow 'pdb3',
    shares \Rightarrow 1,
   utilization limit \Rightarrow 70,
   parallel_server_limit => 70
);
```
dbms resource manager.validate pending area(); dbms resource manager.submit pending area(); end; /

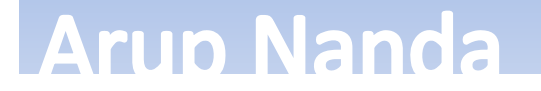

# Is it Difficult?

**Arup Nanda** 

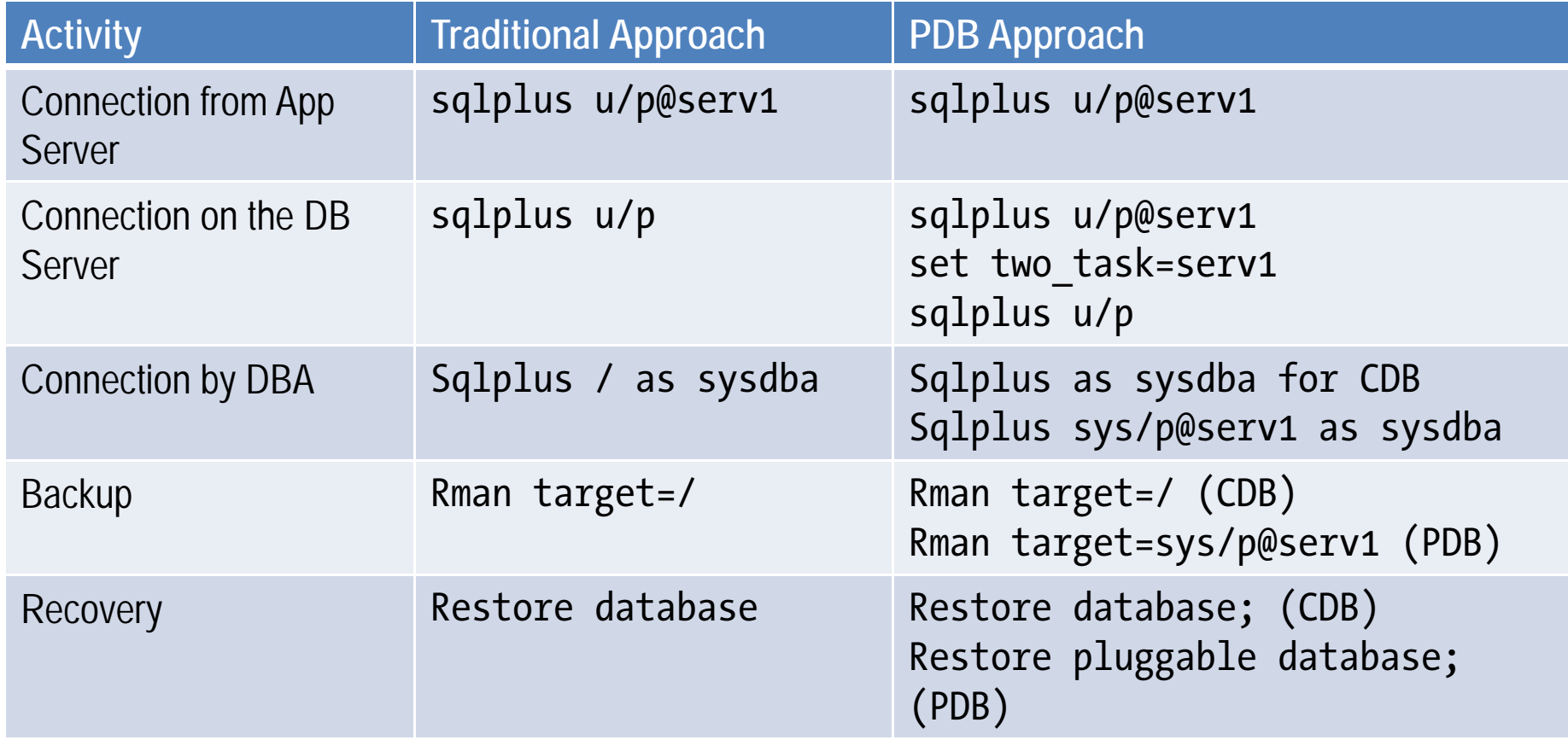

# Why do it?

- One physical database
	- One set of memory
	- One set of processes
	- Less number of DBAs
- PDBs don't take anything other than space
- Upgrade to CDB upgrades all PDBs

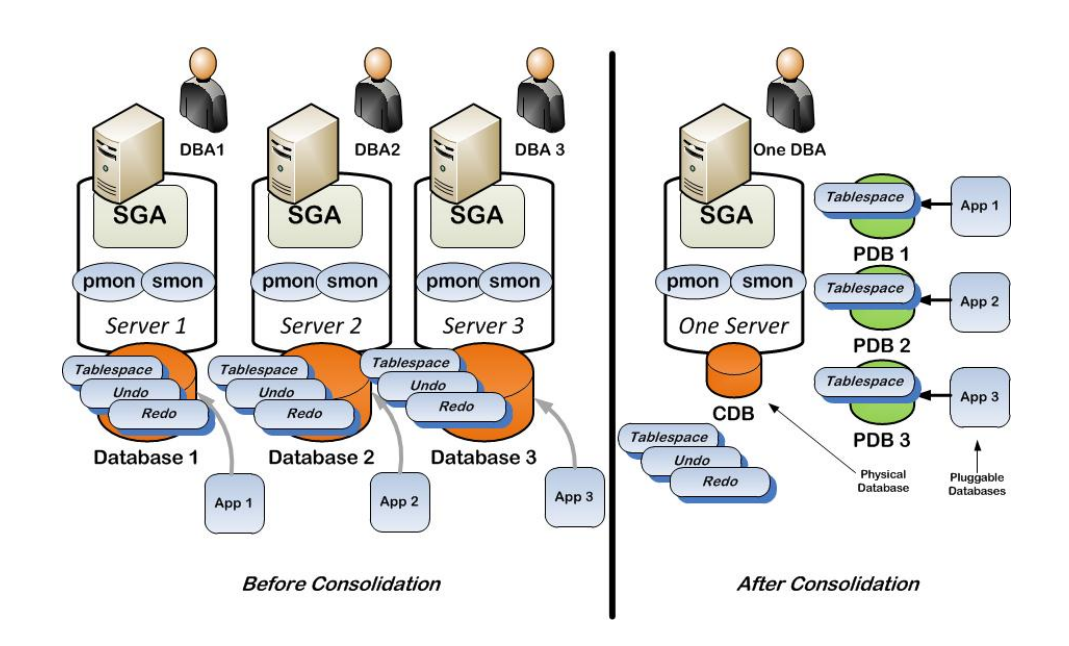

#### **Arup Nanda**

# Why do it, contd.?

- Creation is super fast
- Cloning is fast and easy
- Cloning with storage snapshots is even faster and easier
- Cloning to different servers
- Resource manager really works
- Dictionary tables and views don't need to change
- Scripts and apps don't need to change
- Extra cost
	- One PDB inside a CDB is free

#### **Arup Nanda**

### Lesson learned

- 1. Apps didn't see any different
- 2. Clones are perfect to ramp up test envs
- 3. Clones with storage snapshots are perfect for refreshes of non-prod from prod
- 4. Point in time Recovery for PDBs perfect for rewinding
- 5. Confusion about connecting to CDB, or PDB by DBAs
- 6. PDBs need to be opened explicitly

#### **Arun Nanda**

# *Thank You!*

My Blog: **arup.blogspot.com** My Tweeter: **arupnanda**